## iMC MVM 3.20-E0402U01版本发布 **一、** 使用范围及配套说明: iMC MVM 3.20-E0402U01版本正式发布,使用范围为国内和海外市场。本升级盘包 含iMC MVM E0402组件,只能在E0301、 E0302版本上使用,使用前,应保证已经安 装和部署了上述基础版本。

1. 历史版本号

历史版本号如表1所示:

表1:历史版本号

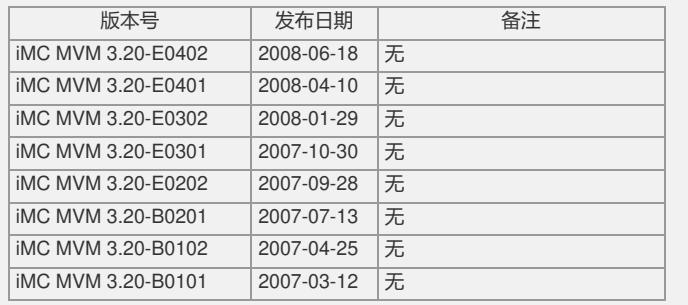

## 2. 版本配套表

表2:版本配套表

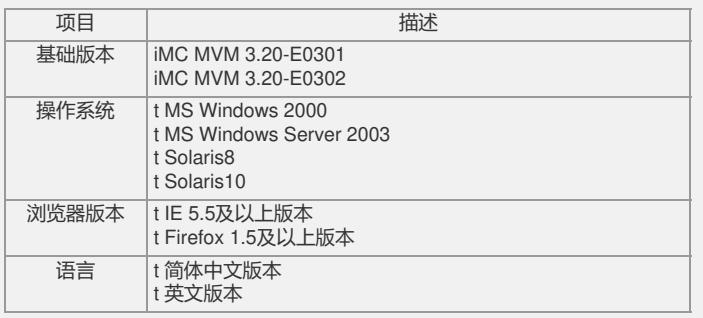

3. 版本使用限制及注意事项

1)升级包中并不包含E0402的安装包,因此组件升级完成后,如果将组件卸载部署, 则重新部署时不能直接部署为E0402版本,需先部署为原始版本E0301或E0302,再升 级为E0402版本;同时在部署E0302版本时平台版本也需先卸载部署再部署为E0301或 E0302相对应的平台版本。

2) 升级操作存在风险, 在执行升级前, 应做好iMC版本和数据库的备份工作。备份方 法为:

Windows: 将iMC所有进程、服务及SQL Server数据库服务停止, 然后将整个安装目 录以及数据存放目录(默认为imcdata)压缩并备份保存。恢复时,将iMC所有进程、 服务及SQL Server数据库服务停止,将升级失败后的安装目录改名,然后用原备份文 件解压缩到原安装目录下;

Solaris: 将iMC所有进程、服务及Oracle数据库服务停止, 然后将整个安装目录以及 数据存放目录oradata压缩并备份保存。恢复时,将iMC所有进程、服务及Oracle数据 库服务停止,将升级失败后的安装目录改名,然后用原备份文件解压缩到原安装目录 下。

3) 如果有未部署的SA链路, 请在升级前部署或删除这些链路, 然后再进行升级。

二、 增减特性说明:

新增特性:

参考《iMC MVM 3.20-E0402版本说明书》。 删除特性:

参考《iMC MVM 3.20-E0402版本说明书》。

修改特性:

参考《iMC MVM 3.20-E0402版本说明书》。

三、 相比前一版本解决的问题说明:

参考《iMC MVM 3.20-E0402版本说明书》。

如要完整的了解该版本累计解决的软件BUG,请参看配套的《iMC MVM 3.20-E0402 版本说明书》。

如有问题,请联系杭州华三通信技术有限公司服务热线:4008100504/8008100504